## Florida Safe Families Network Multi-Topic Supervisory How Do I … Guide November 10, 2013

The Florida Safe Families Network (FSFN) How Do I Guide helps you understand the steps to complete your work in the FSFN system. It is a desk reference and companion document to other supporting resources such as, User Guides and Online Help. Visit the DCF FSFN website [\(http://fsfn.dcf.state.fl.us\)](http://fsfn.dcf.state.fl.us/) for additional resources.

## **How Do I…**

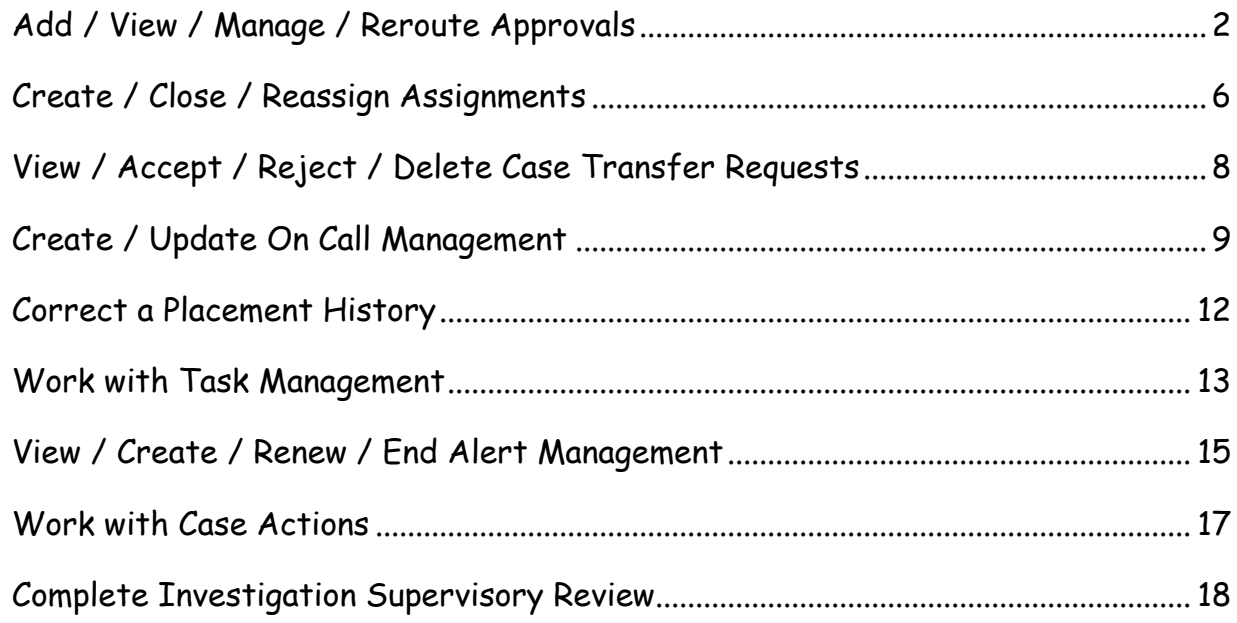

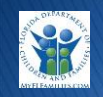

<span id="page-1-0"></span>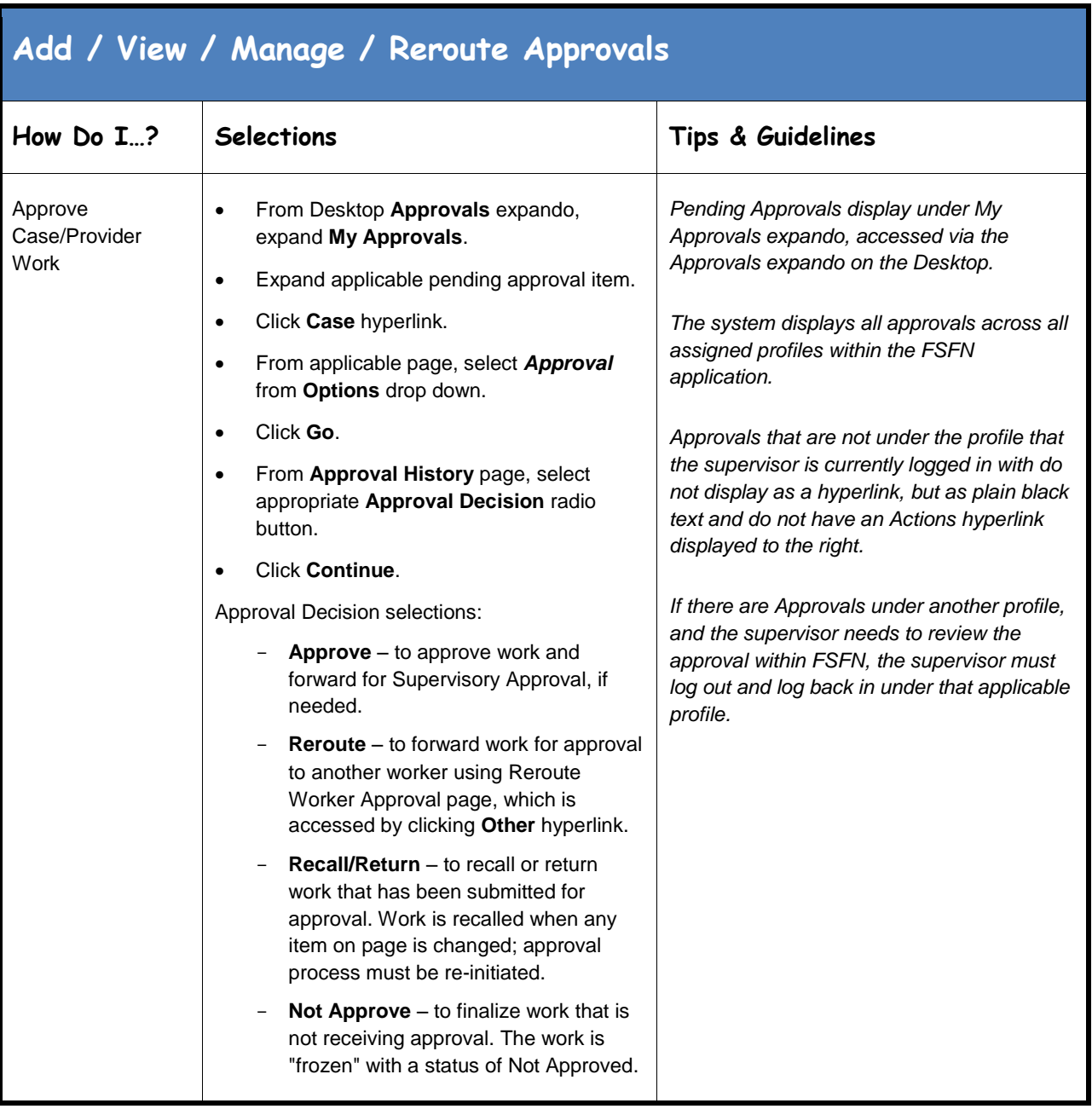

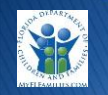

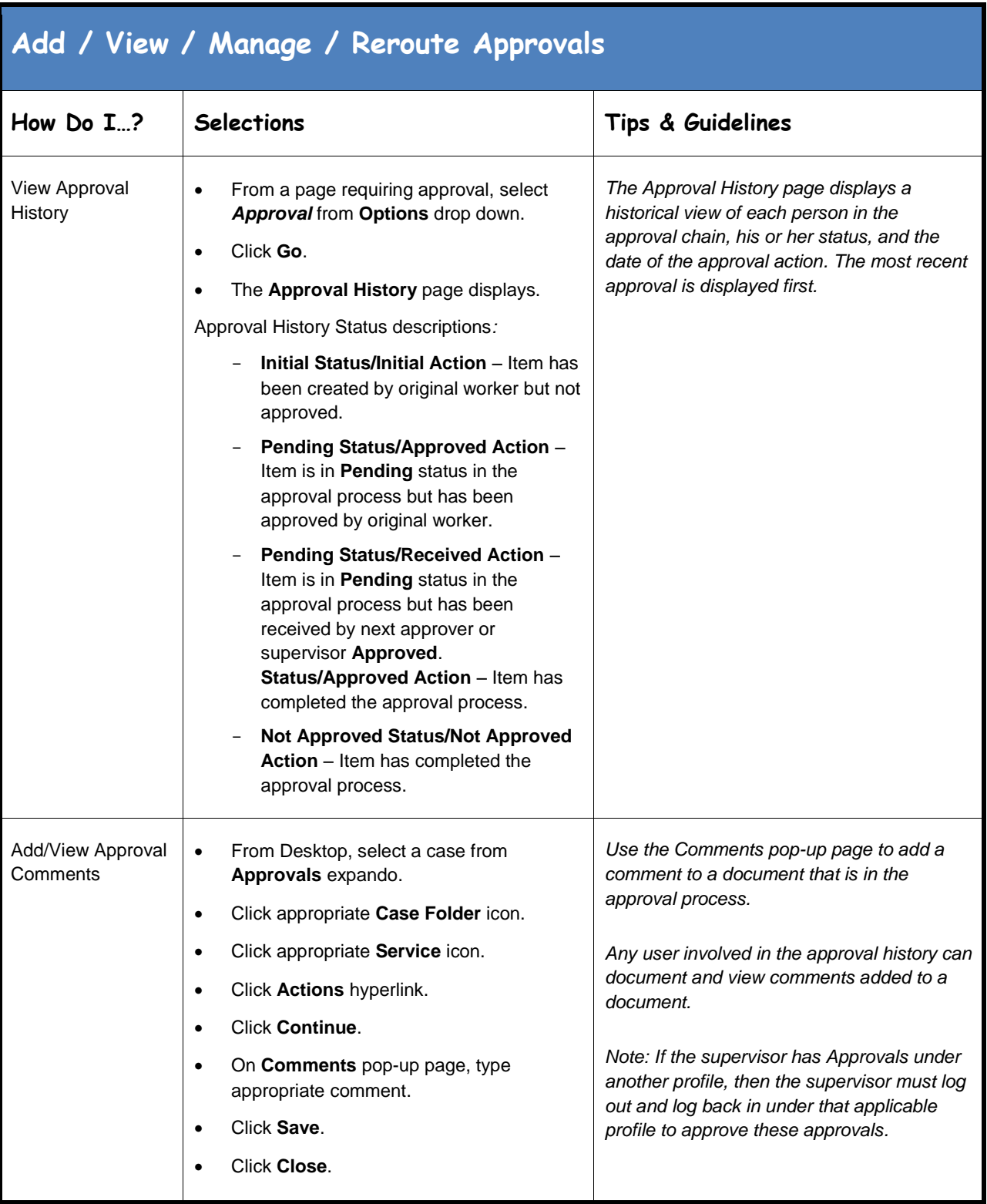

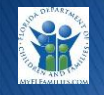

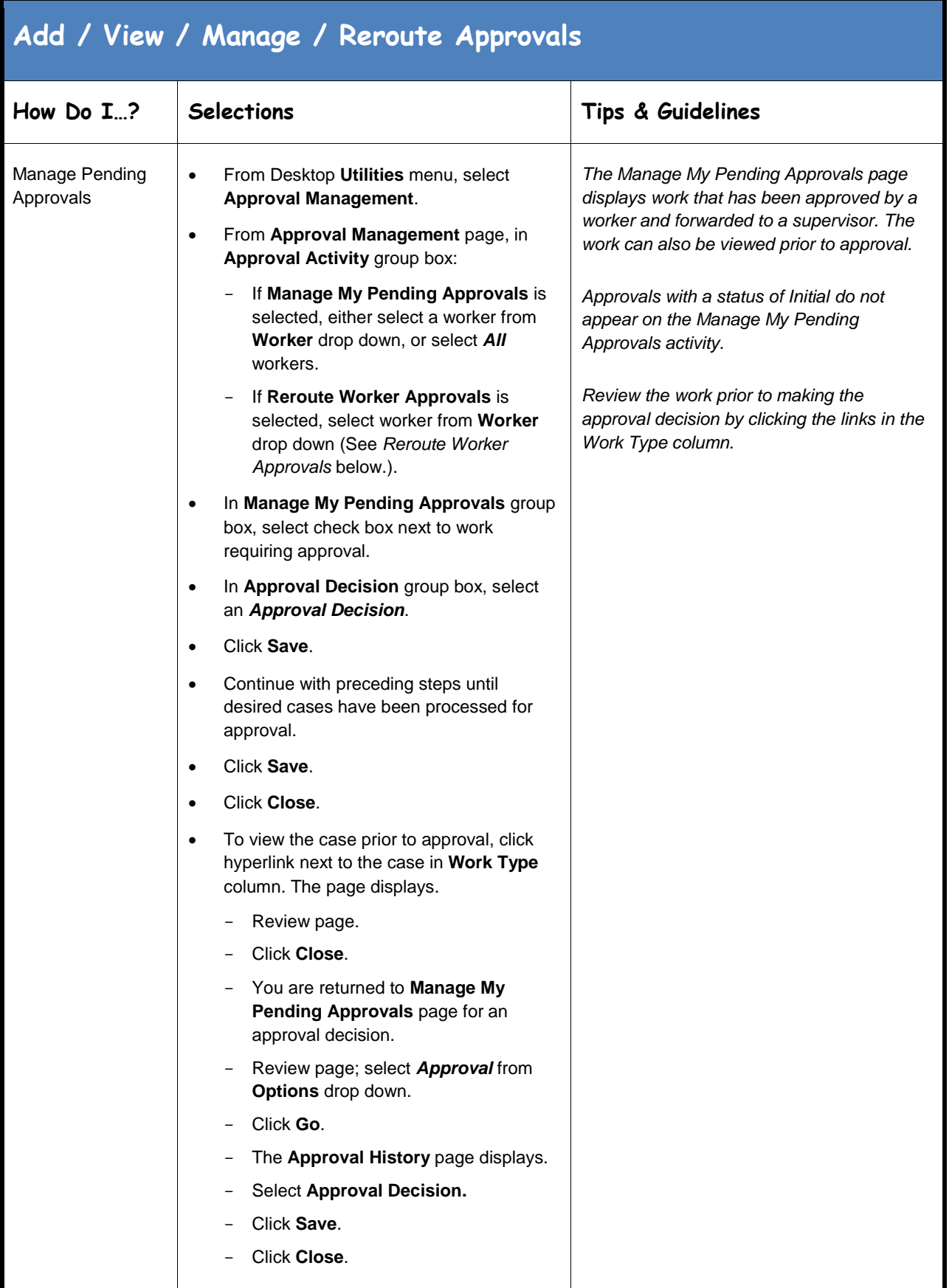

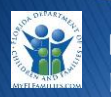

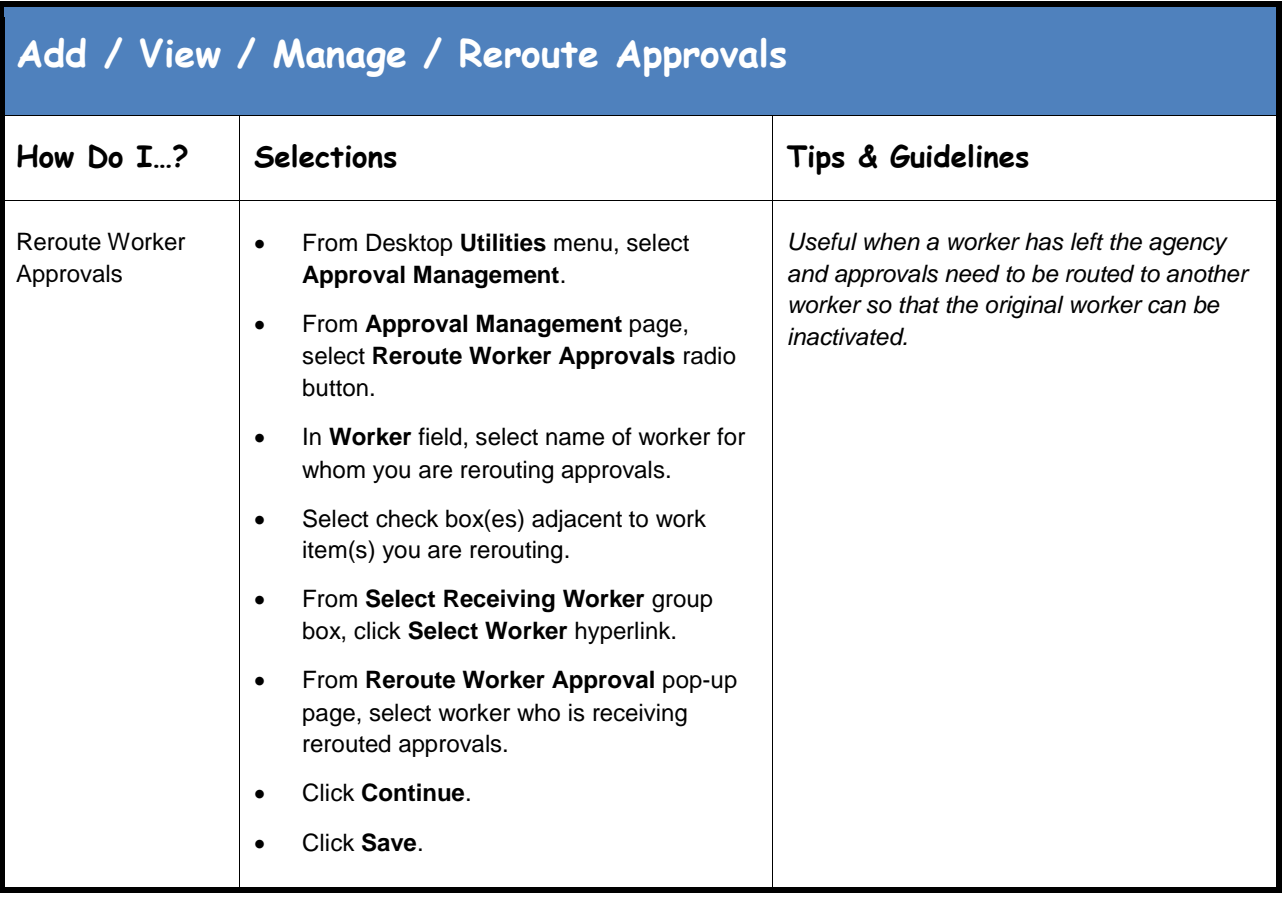

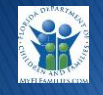

<span id="page-5-0"></span>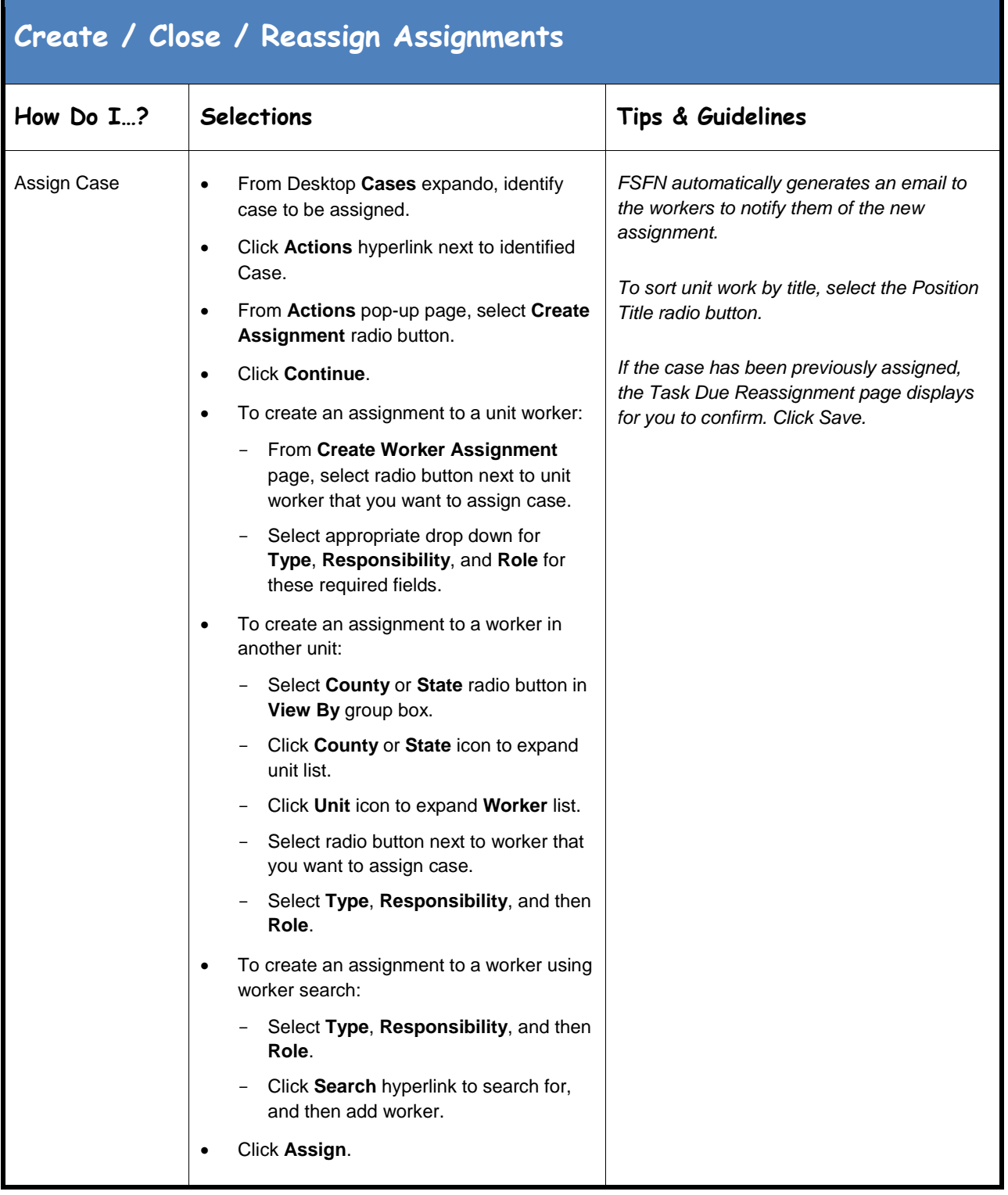

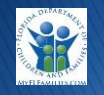

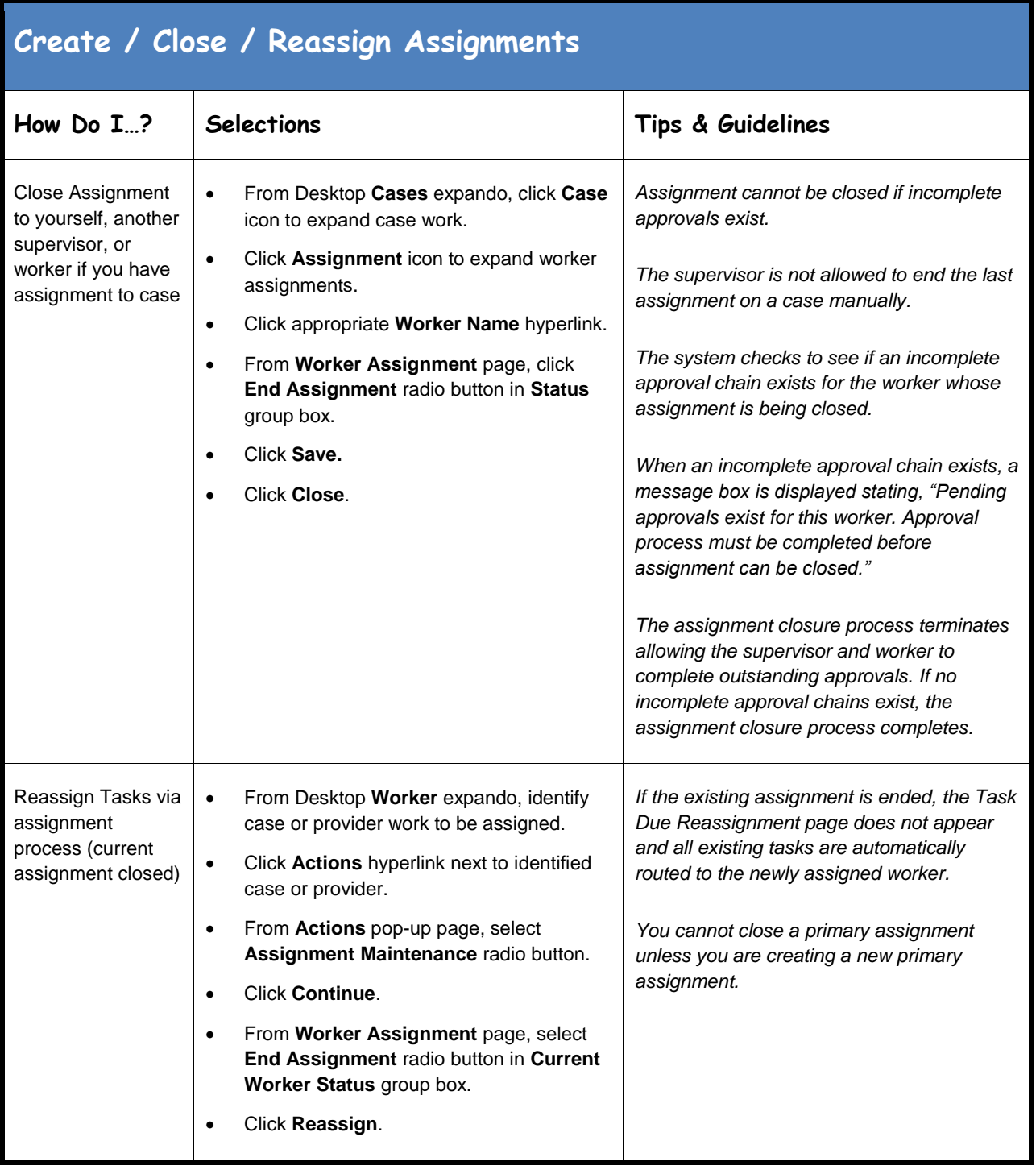

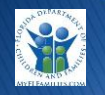

<span id="page-7-0"></span>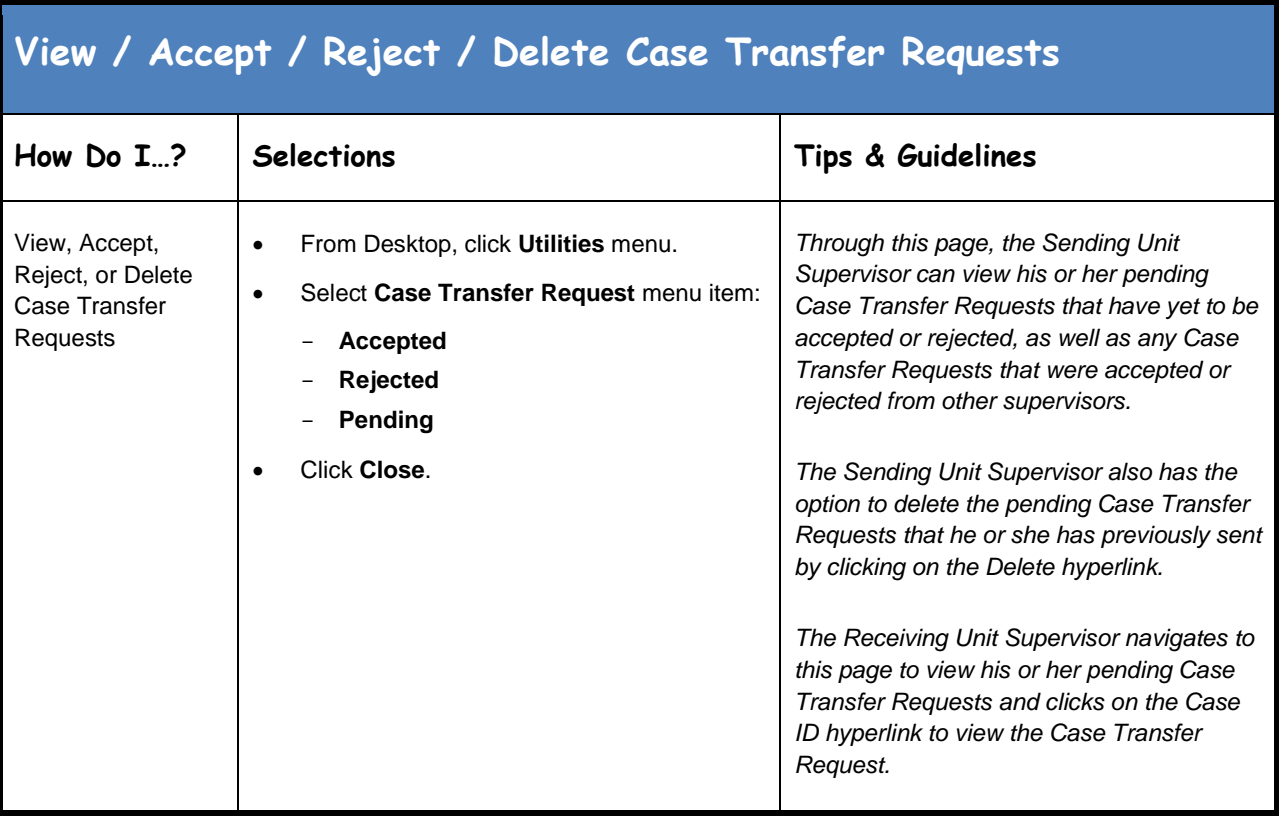

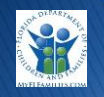

<span id="page-8-0"></span>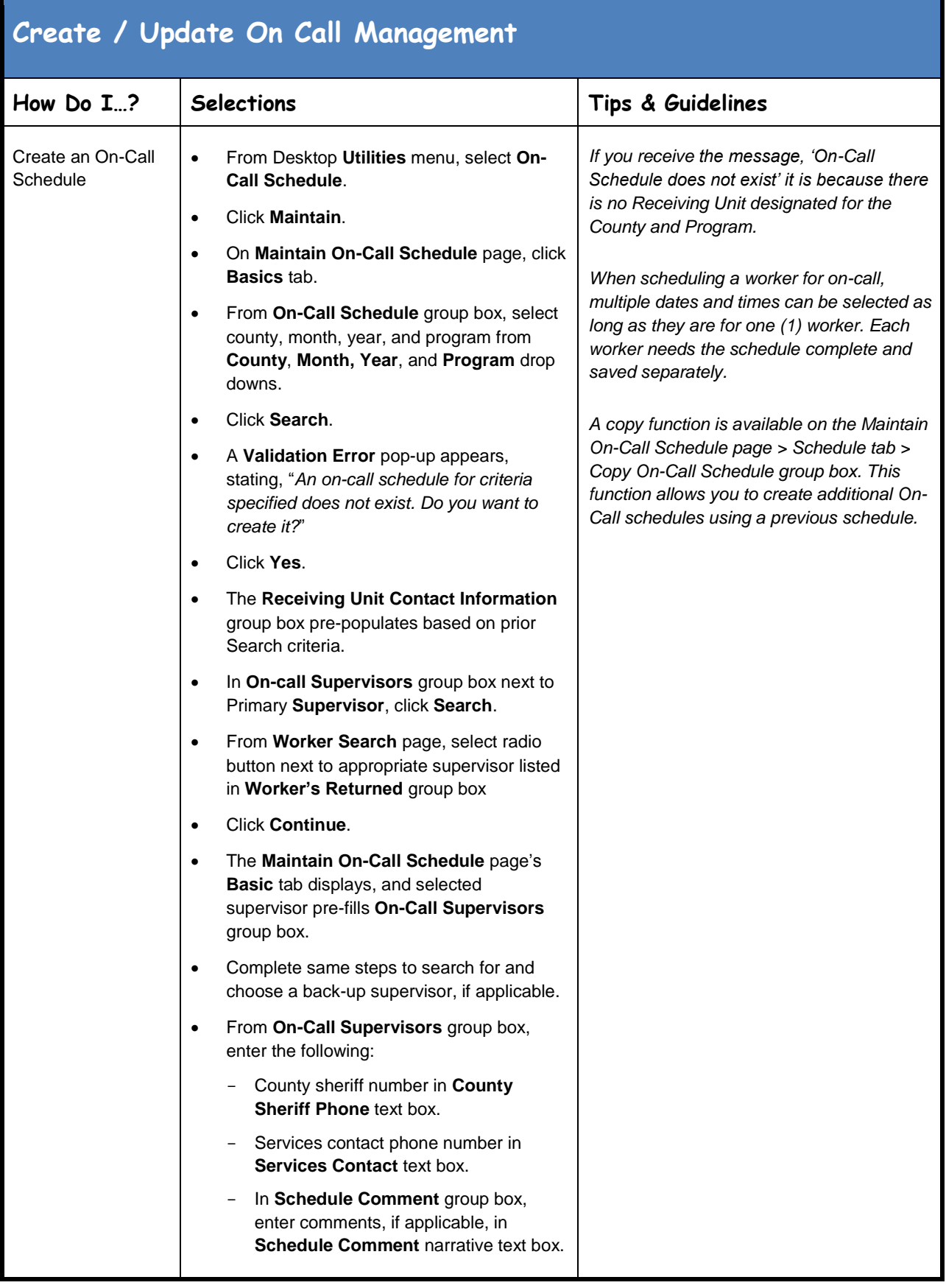

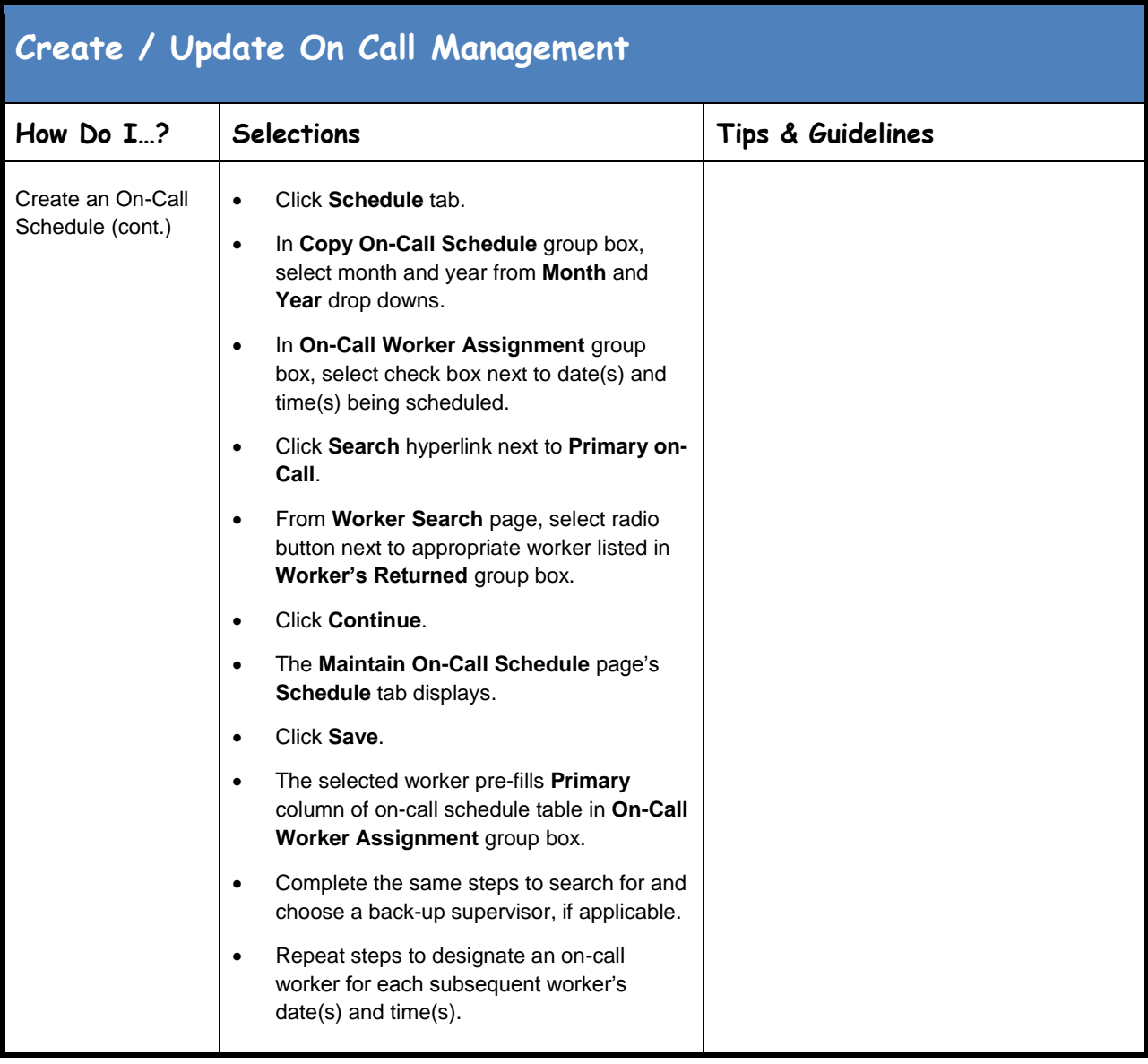

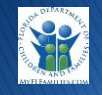

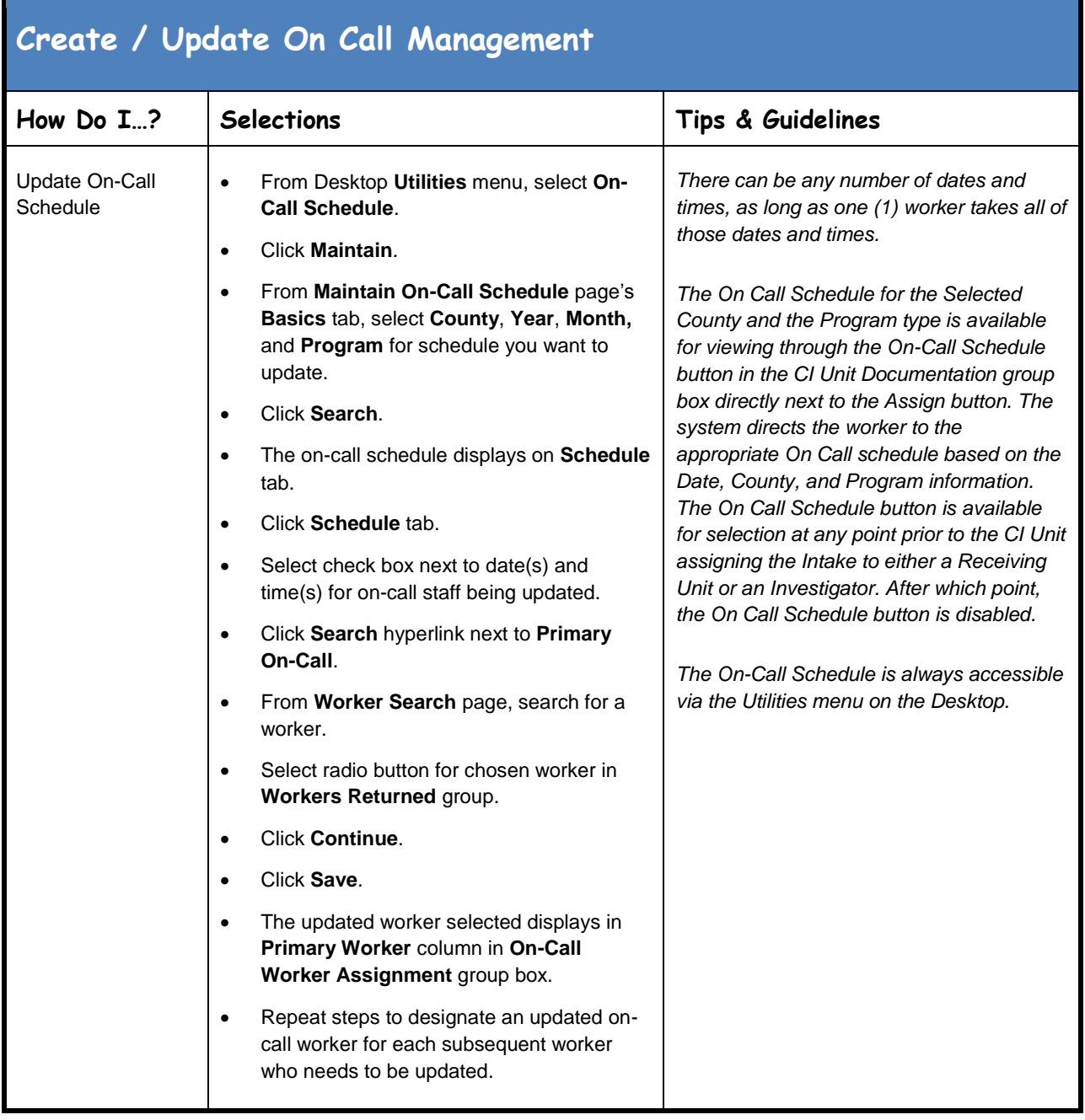

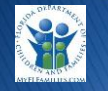

<span id="page-11-0"></span>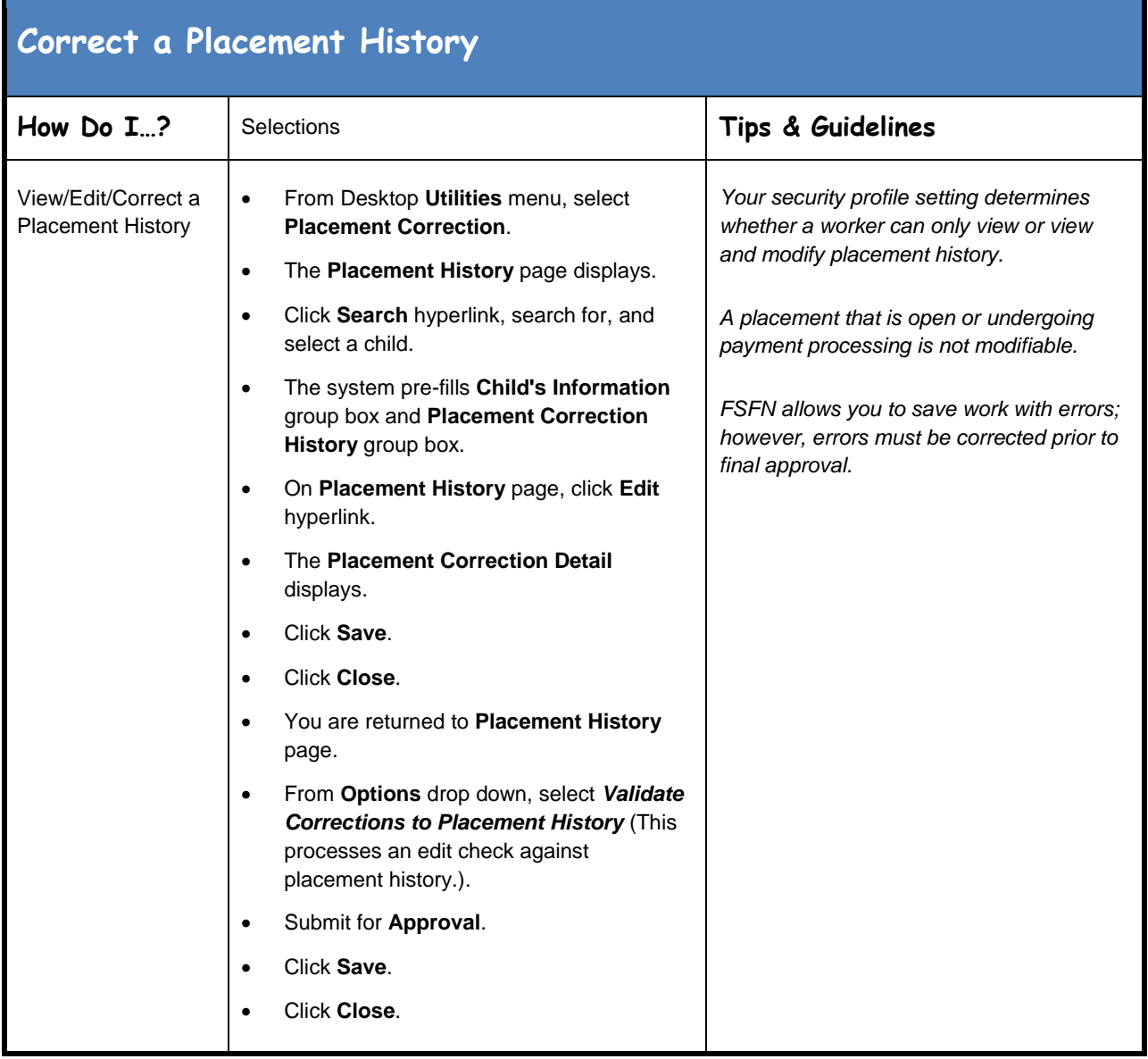

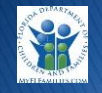

<span id="page-12-0"></span>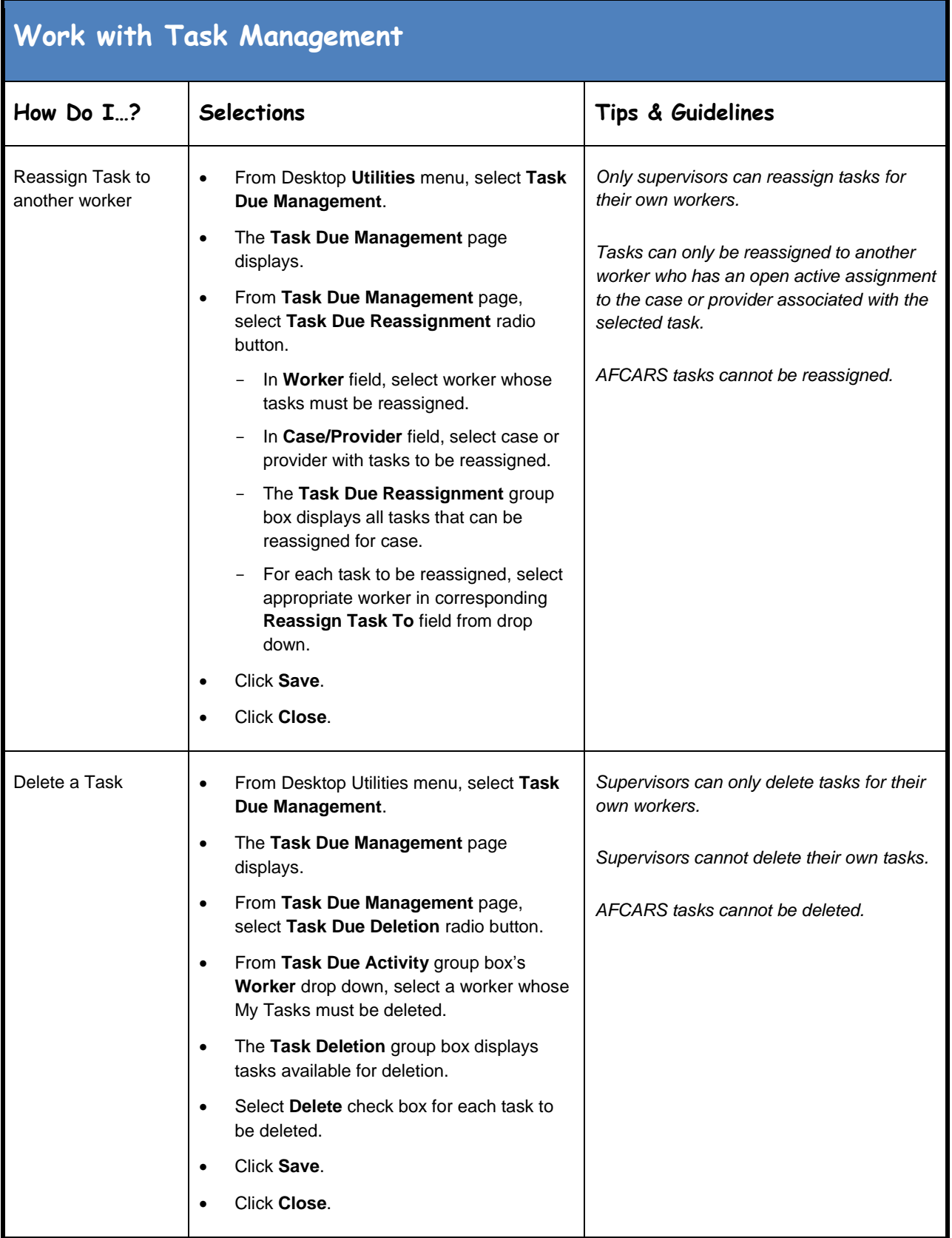

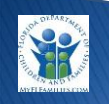

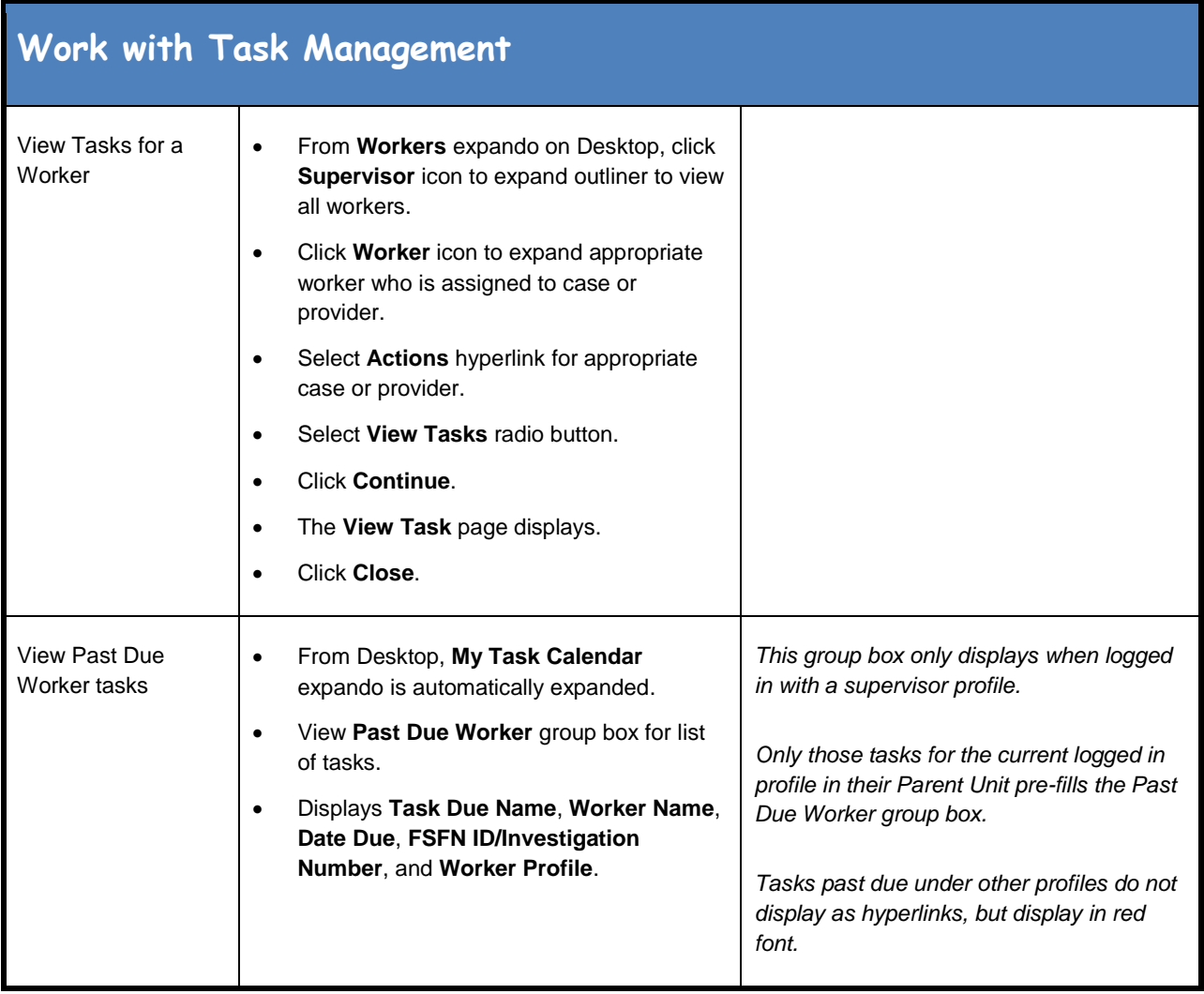

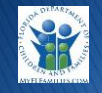

<span id="page-14-0"></span>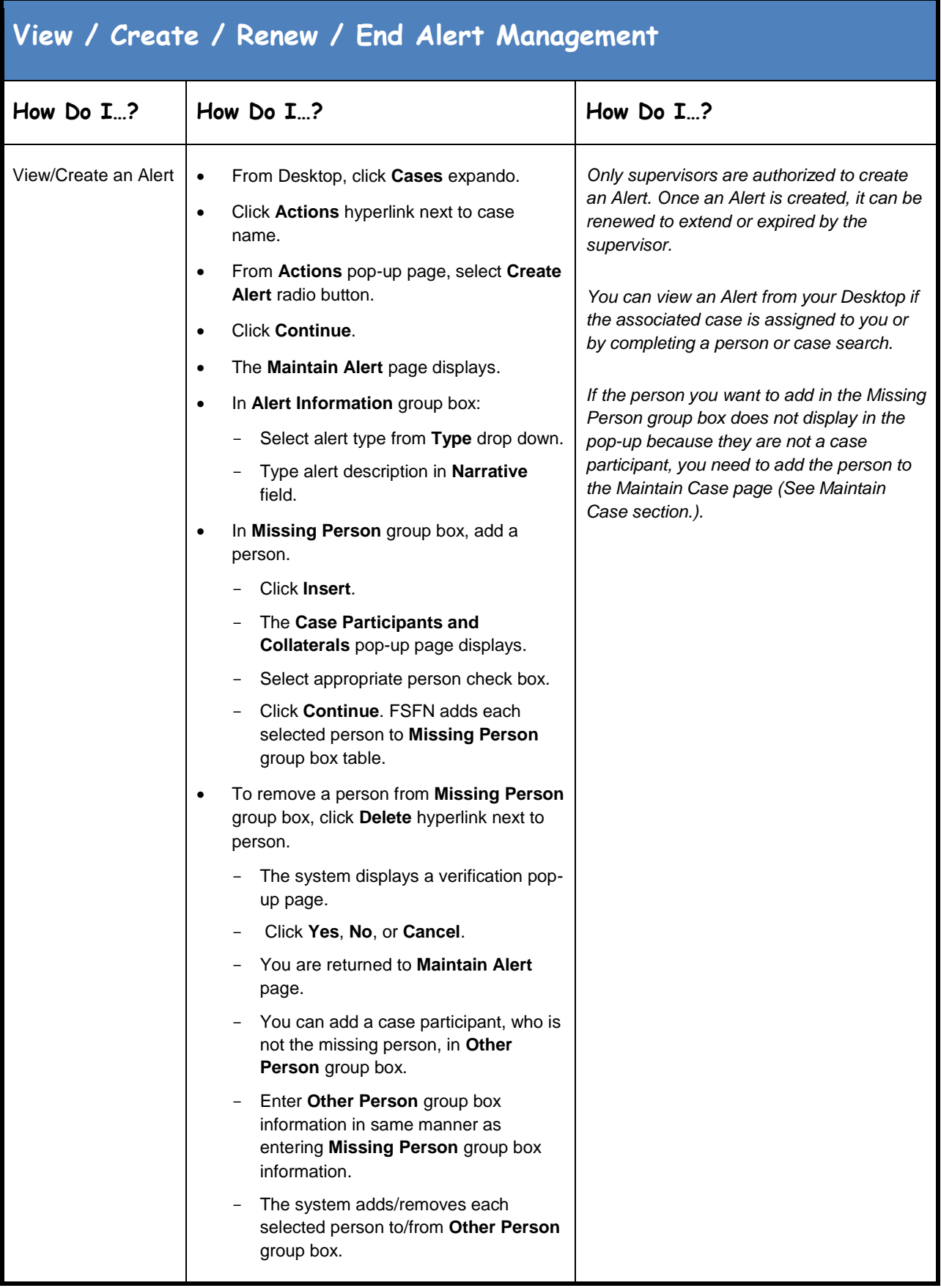

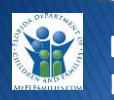

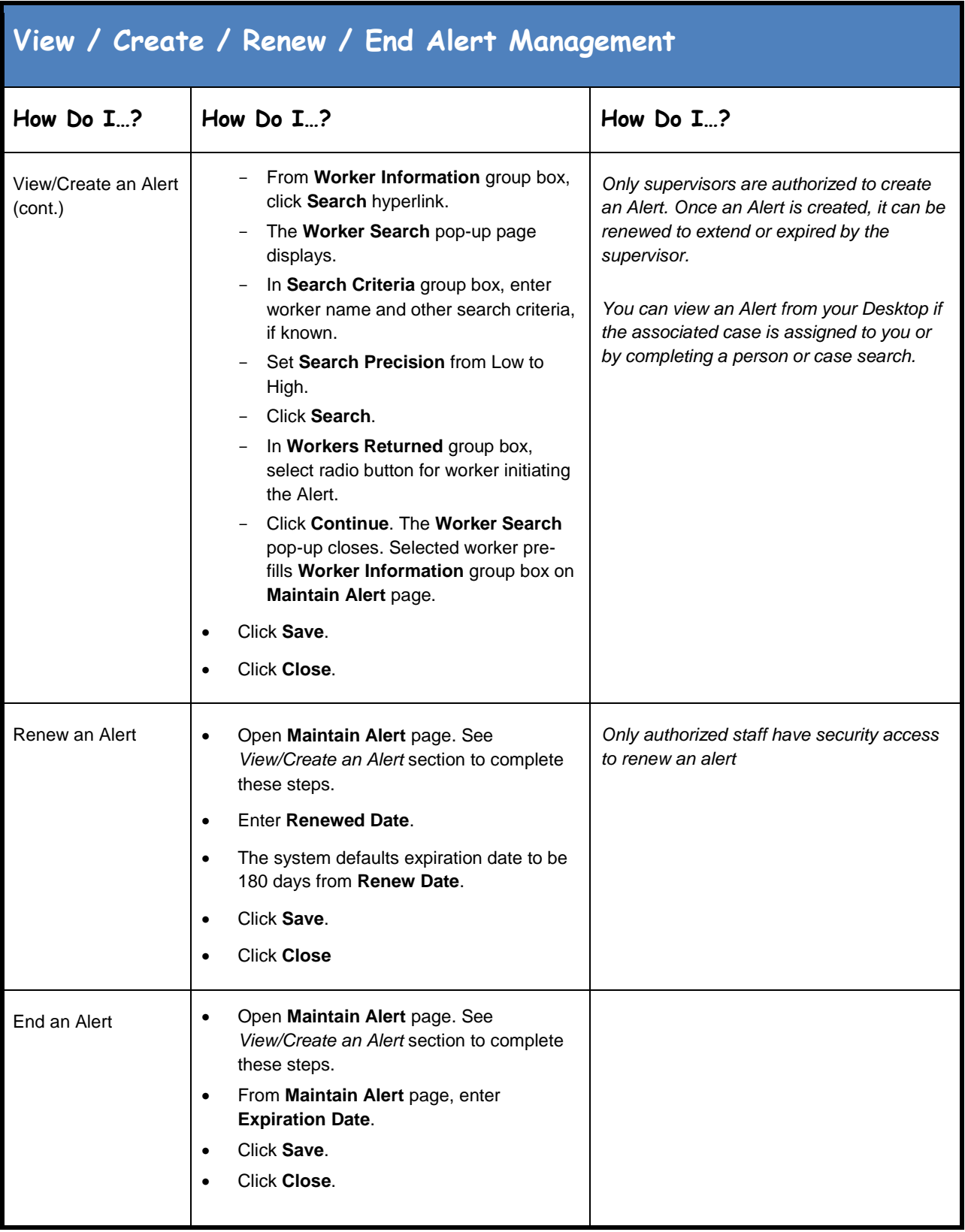

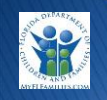

<span id="page-16-0"></span>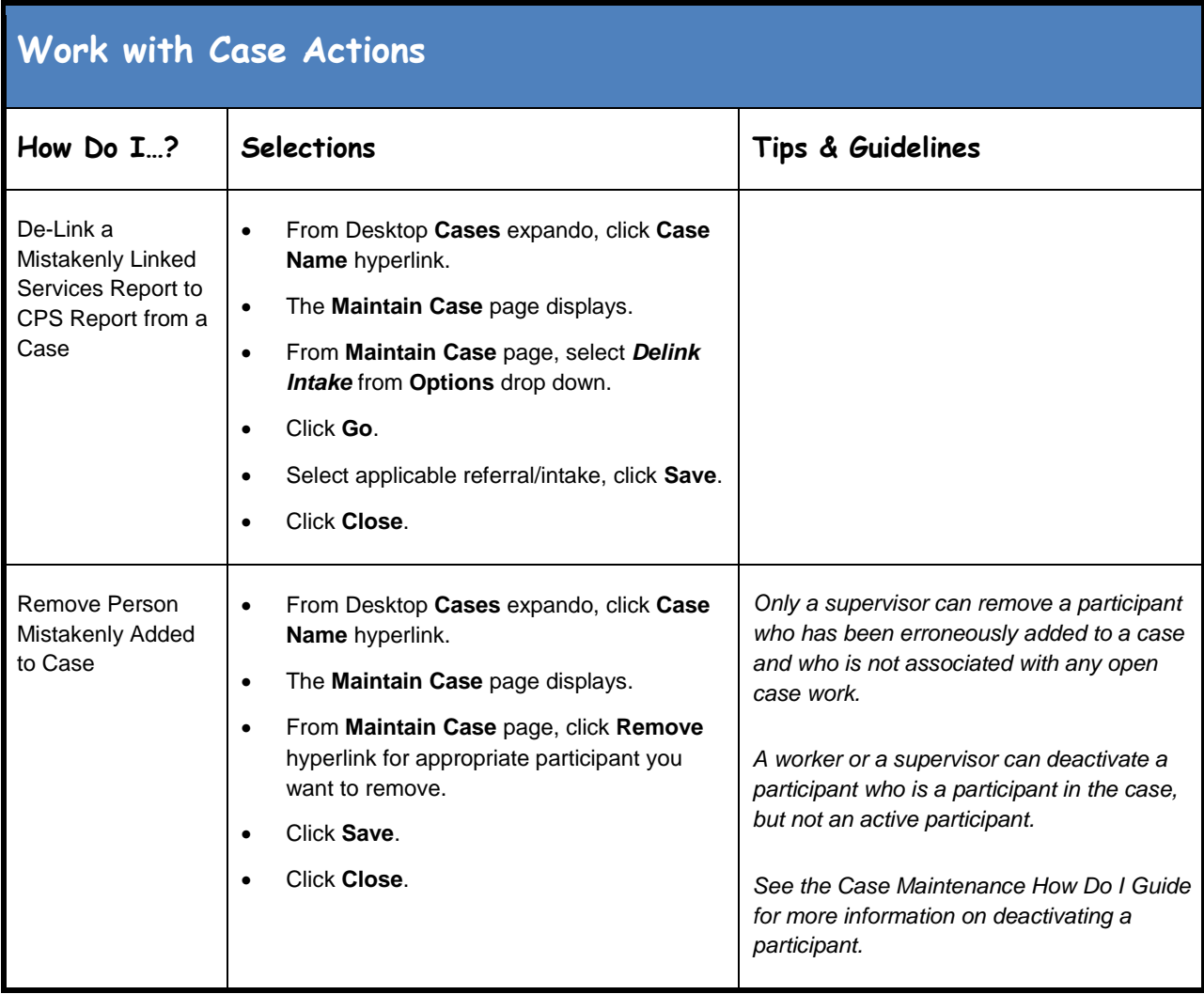

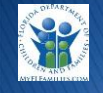

## <span id="page-17-0"></span>**Complete Investigation Supervisory Review**

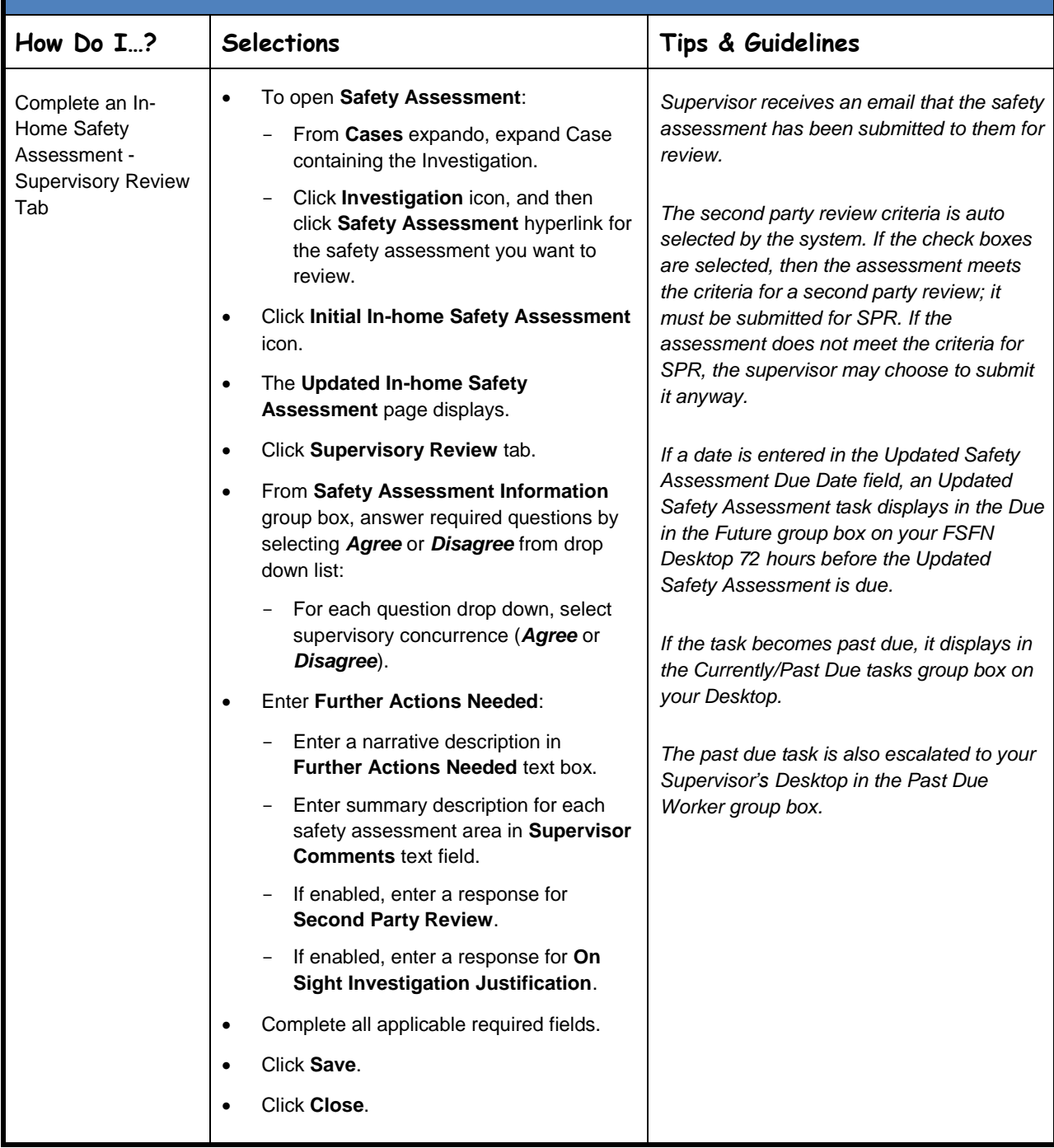

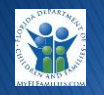